## Faculty: CICE Placement Management Instructions (CalStateS4)

## Why should Faculty manage student placement in S4?

The CalStateS4 system, also referred as "S4", is used by CICE to manage student placement for record and risk management purposes. Each instructor of an experiential learning course has access to the CalStateS4 system. In this system, faculty can:

- View their course rosters
- View which students have completed their placements for their class
- Review student placement sites and positions (and review for course relevance and appropriateness)
- Look up supervisor contact information
- Download a report of enrolled students and their placements
- Email students directly through the system

Faculty should review and manage their S4 courses to actively confirm whether students enrolled in their experiential learning courses have complied with CICE Placement requirements prior to their starting any fieldwork, internship or service experience. Per system-wide risk management, students should not have started, and cannot accrue hours until they have completed the CICE Placement.

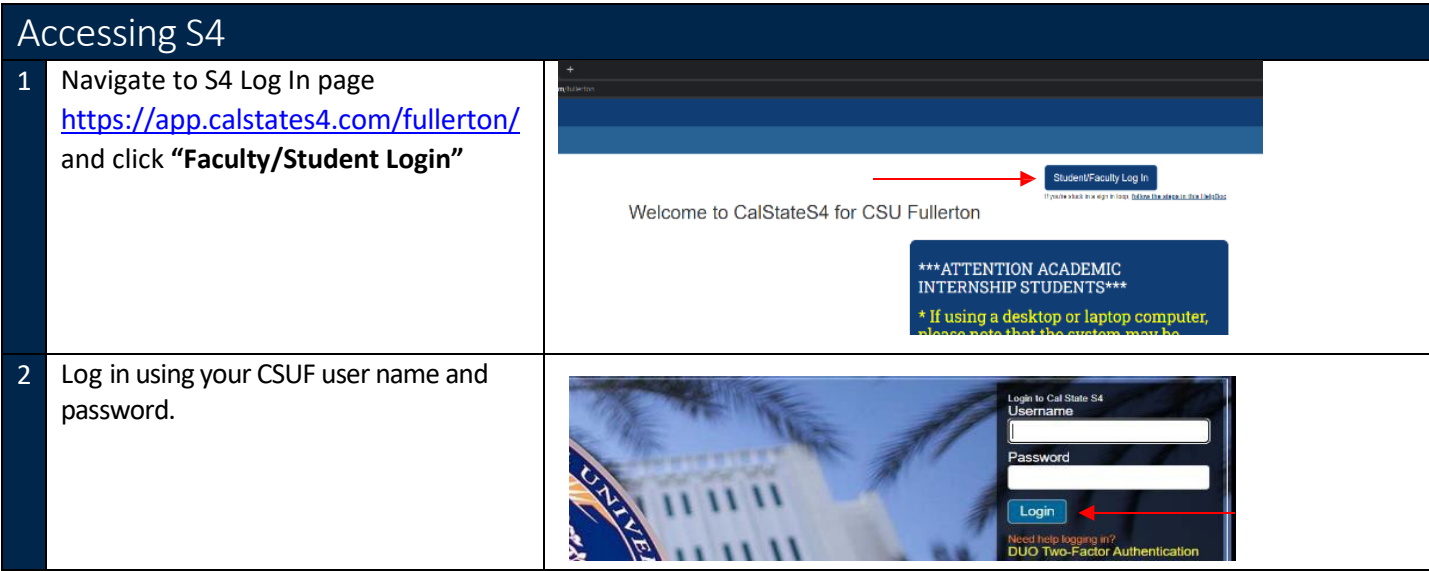

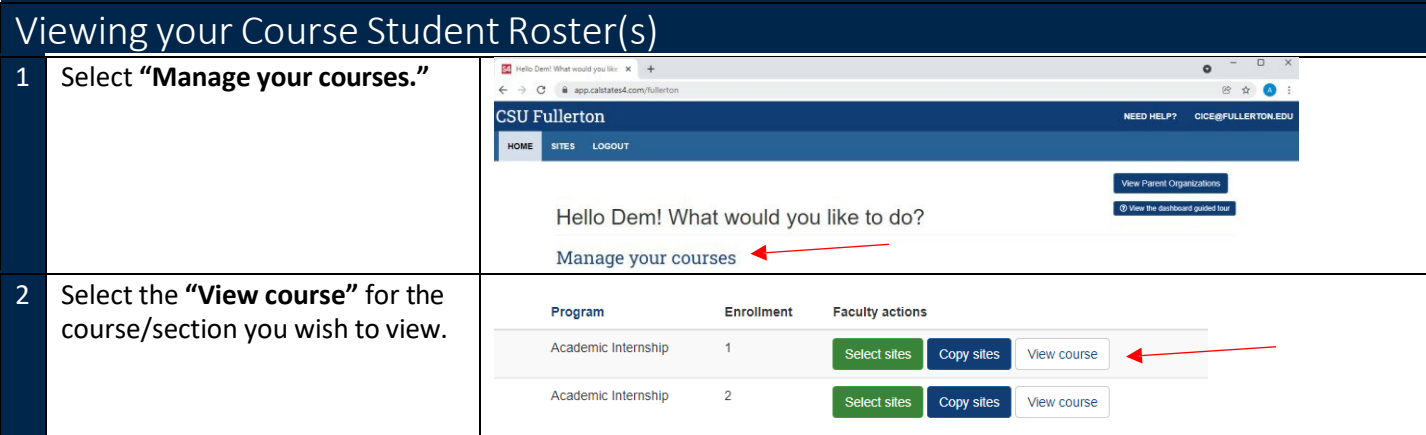

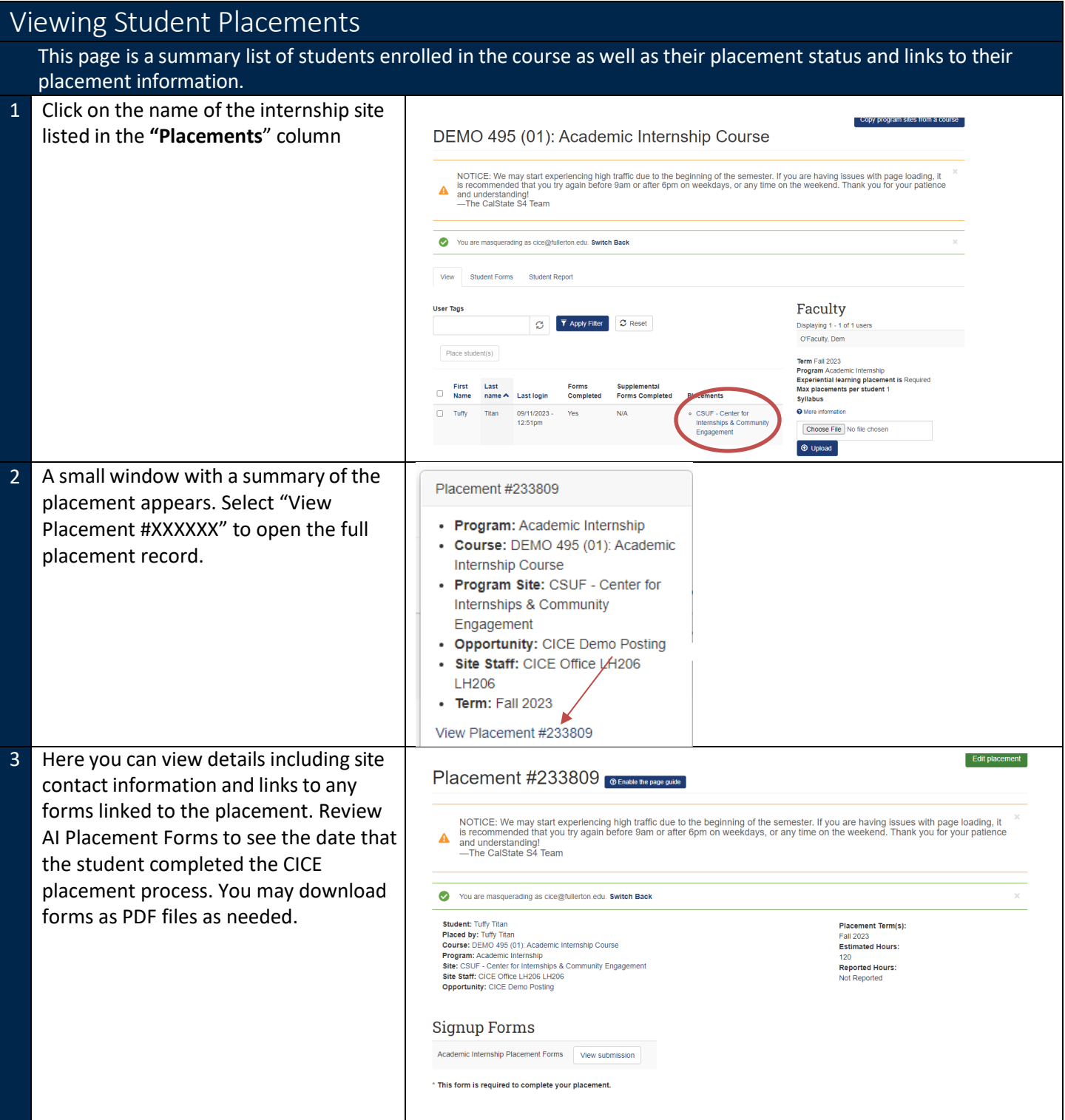

## Student Forms

This page list students and forms that they have submitted as part of the placements. Your course or department may have different forms so what you see will vary based on this. All students engaged in experiential learning must complete the Placement Forms. To view this page:

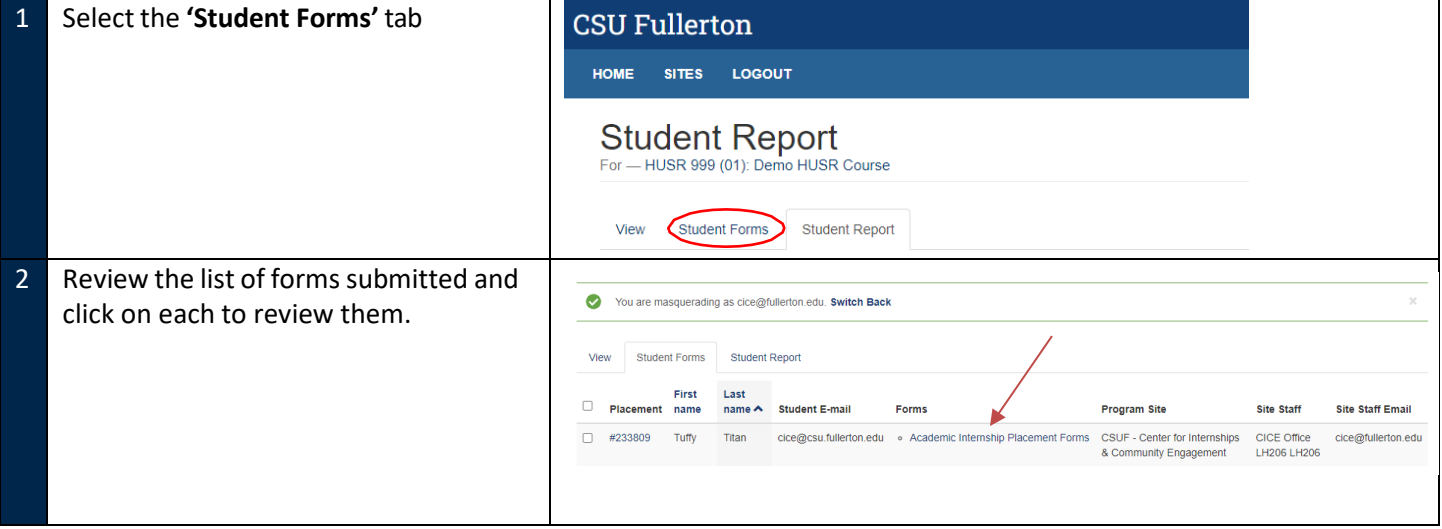

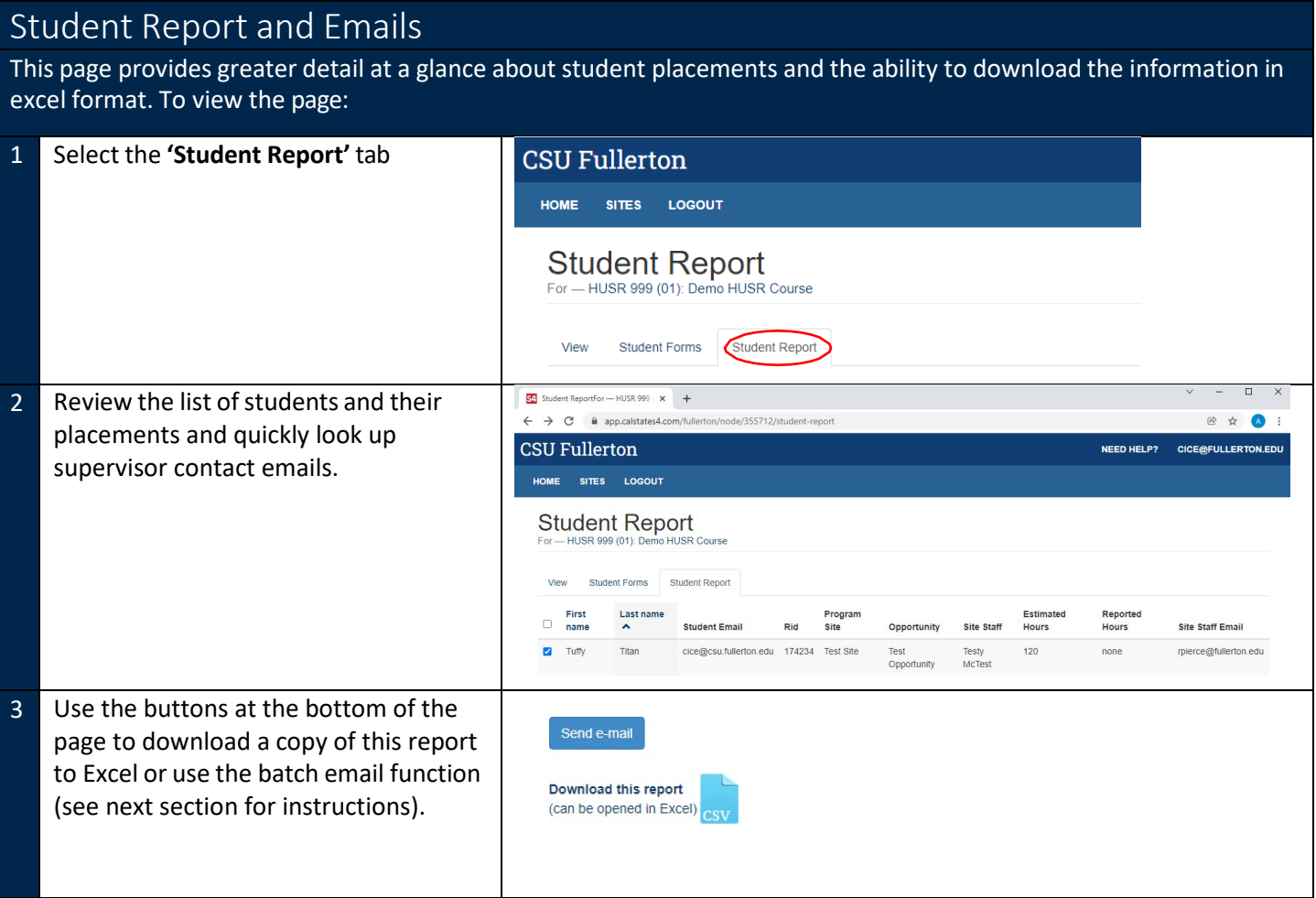

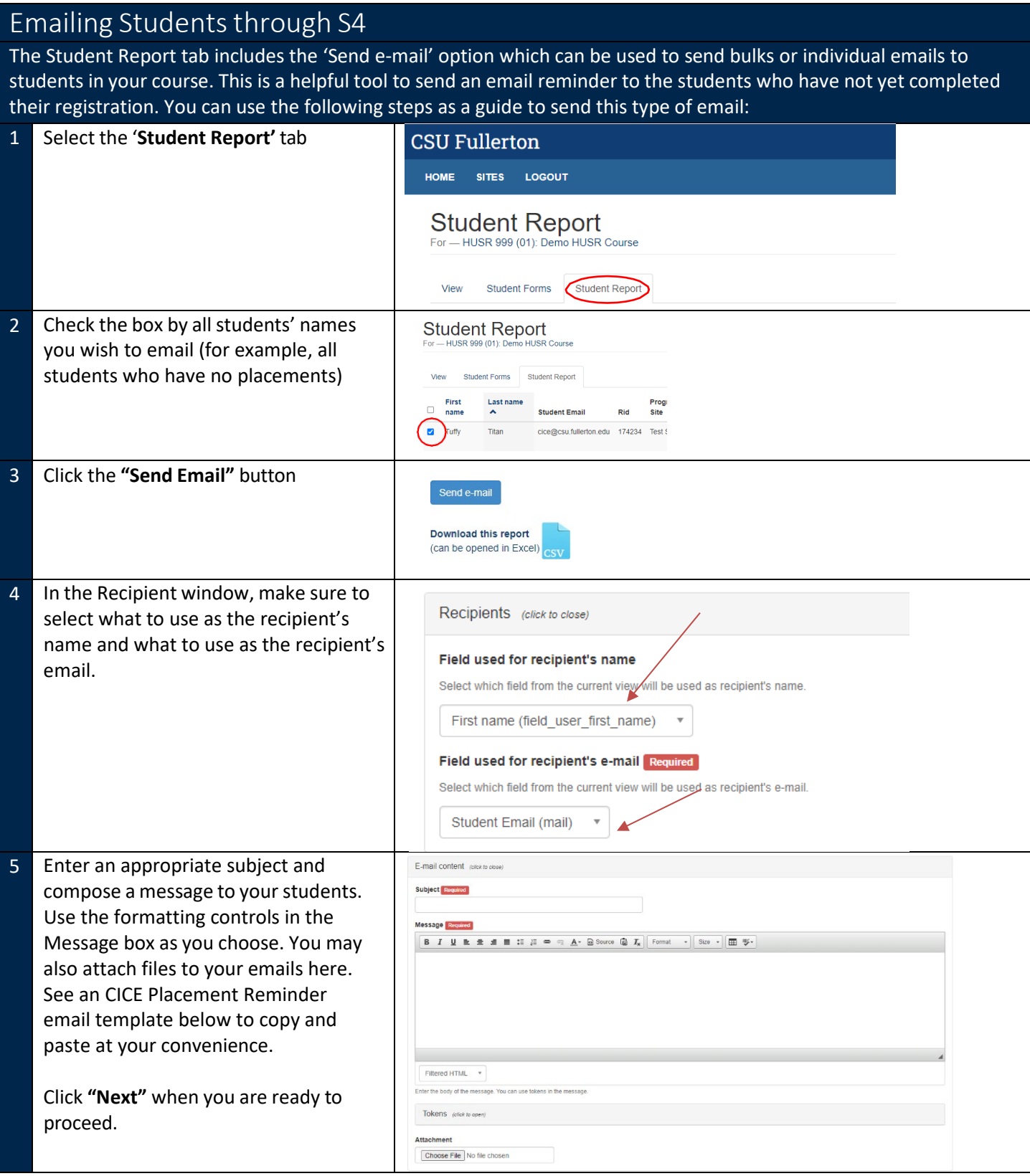

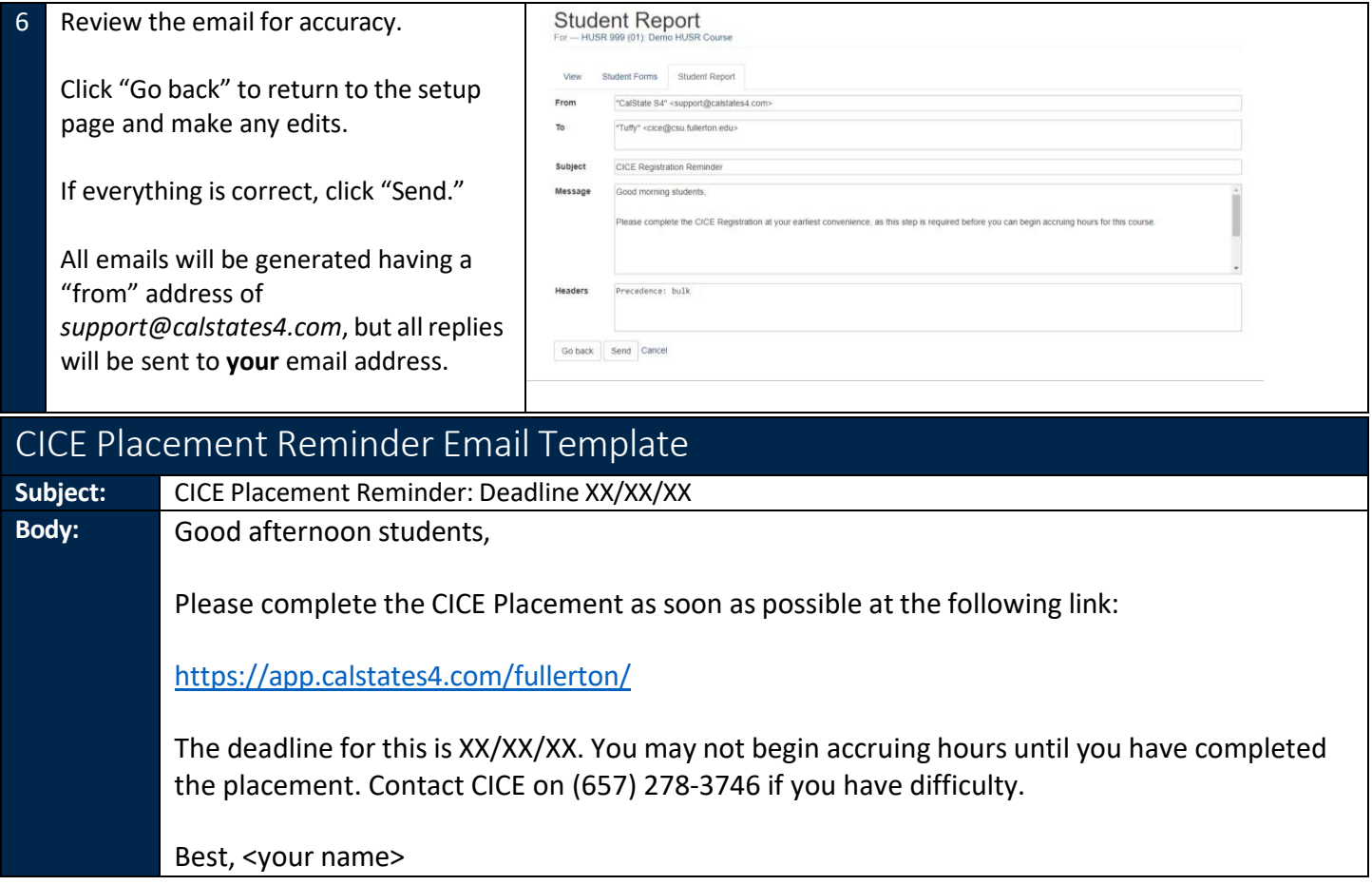